## MYPAGE メッセージの送信①

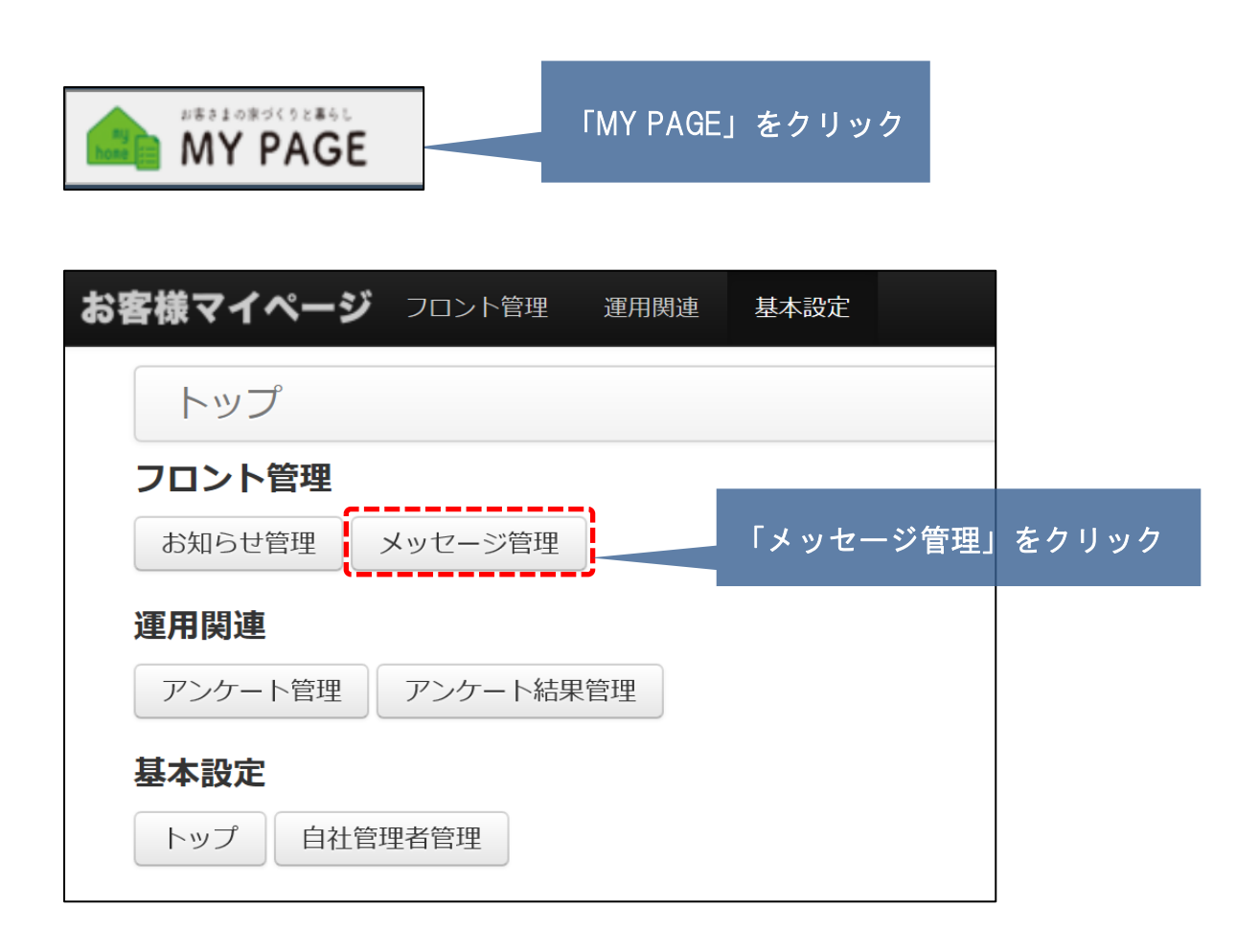

## MYPAGE メッセージの送信②

## 新規作成

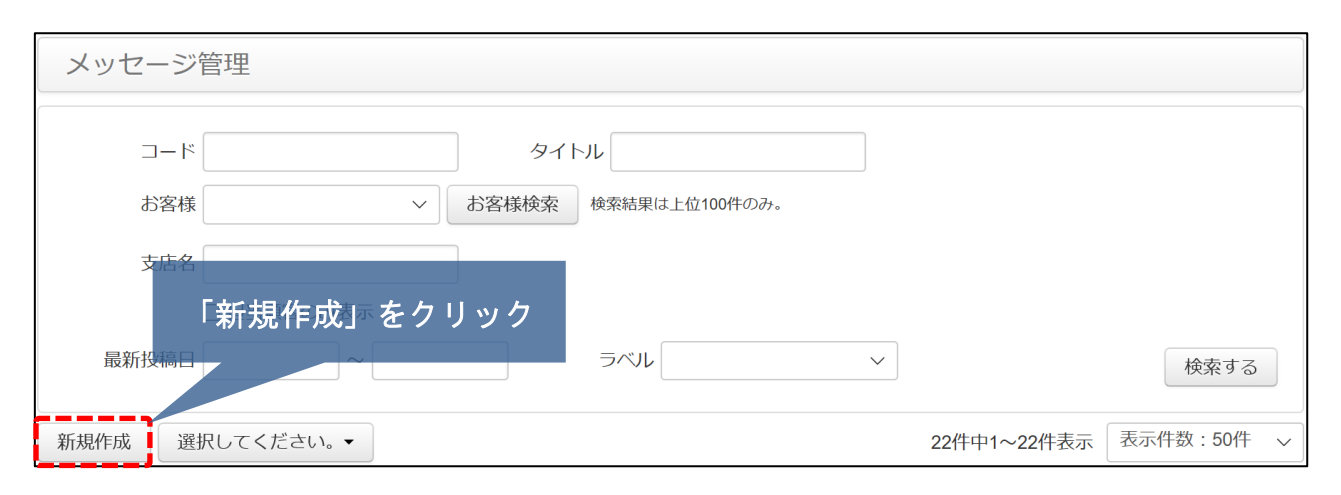

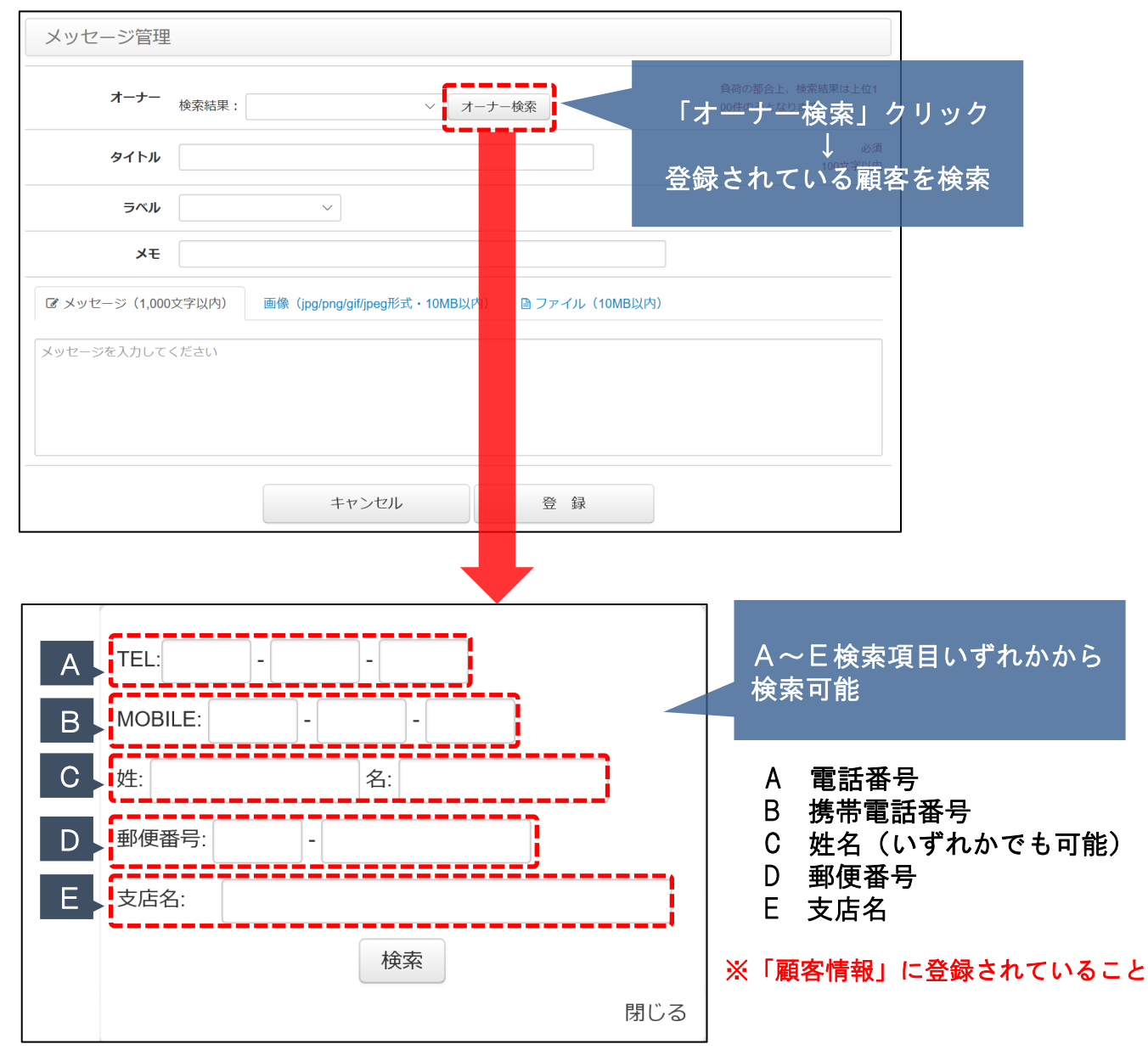

**MSJ GROUP** 

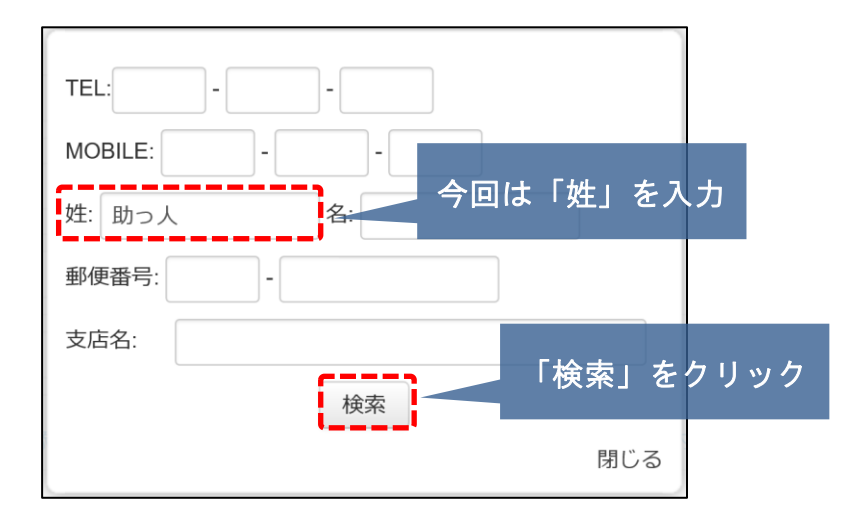

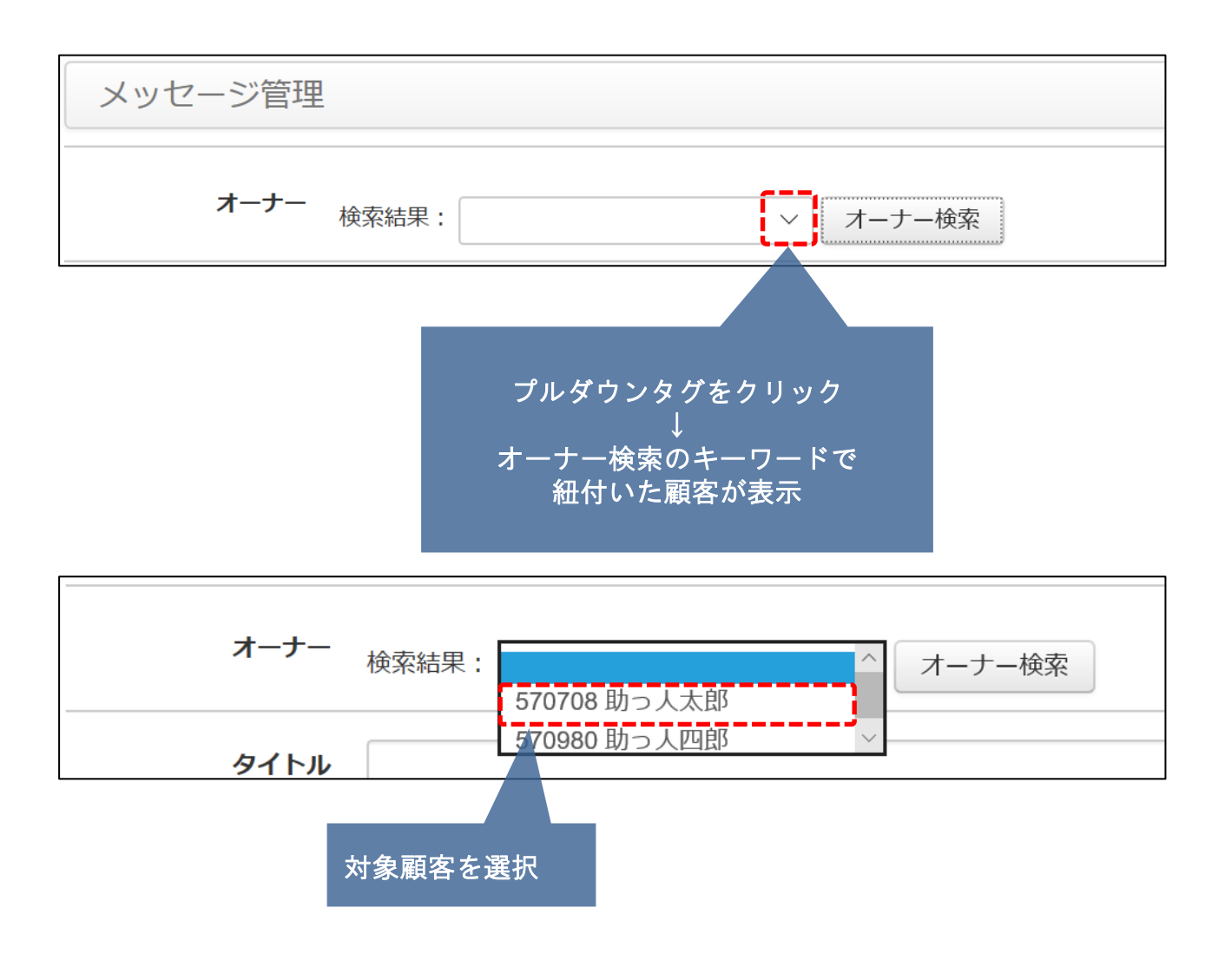

<mark>◇</mark> 株式会社 ハウスジーメン © House G-men Co., Ltd All Rights Reserved. Confidential 2 **MSJ GROUP** 

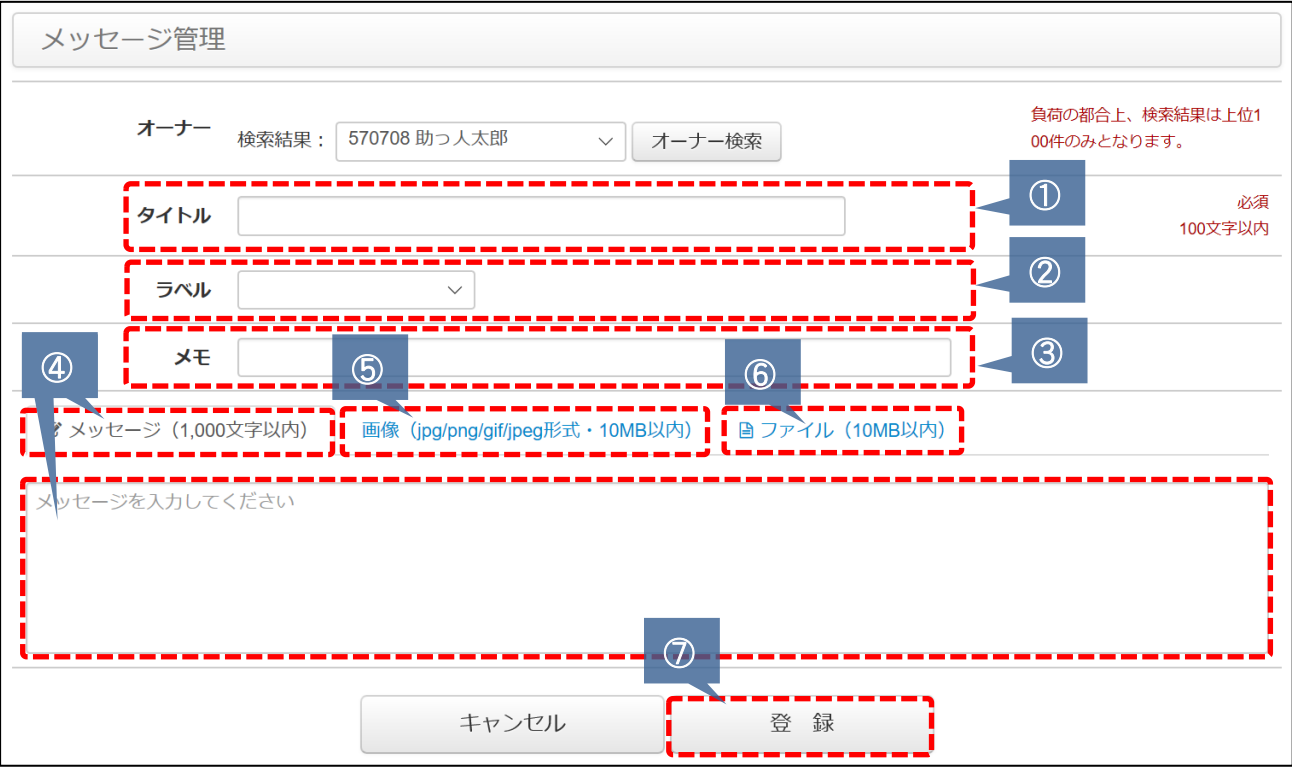

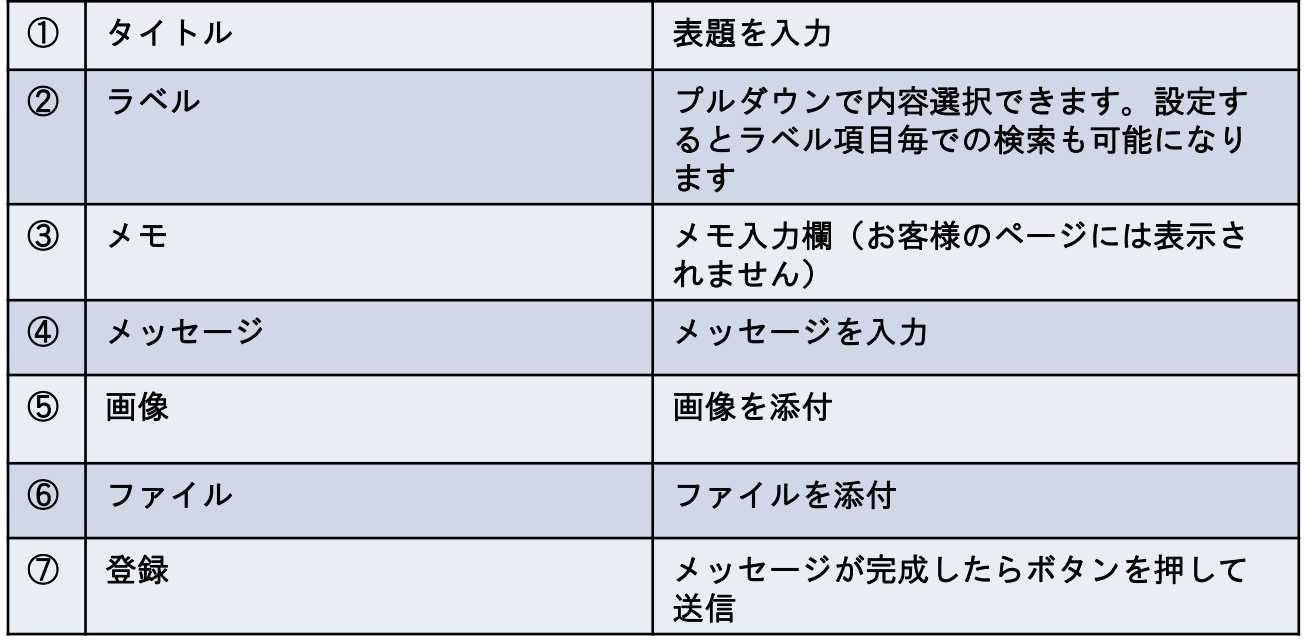